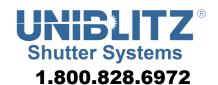

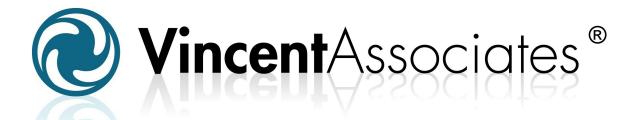

# **USER MANUAL**

#125 Camelia Video Adapter

14-0010 Version 2.00 2013 For information regarding applicable intellectual property, please visit <a href="www.uniblitz.com/patents">www.uniblitz.com/patents</a>.

Information in this publication supersedes that in all previously published material. Due to our ongoing development program, Vincent Associates reserves the right to discontinue or change specifications or designs, at any time, without incurring any obligation.

Version 2.00

2013

Vincent Associates, a Division of VA, Inc. 803 Linden Ave. Rochester, NY 14625

Tel: 585-385-5930 Fax: 585-385-6004

UNIBLITZ®, N-CAS® and VINCENT ASSOCIATES® are registered trademarks of VA, Inc.

Printed in the U.S.A.

### Warranty

LIMITED PRODUCT WARRANTY: All Products manufactured by VINCENT ASSOCIATES® (MANUFACTURER) are warranted to meet published specifications and to be free of defects in materials and workmanship as defined in the specifications for 365 days - one year - (WARRANTY PERIOD) from the date of original shipment of the product. DSS series shutters are additionally warranted to achieve two million cycles within the WARRANTY PERIOD (as defined in the CYCLE WARRANTY CRITERION). MANUFACTURER will, at its own option within the WARRANTY PERIOD, repair or replace without charge any listed item discovered to be defective excepting transportation charges. Burned out or otherwise damaged actuator coils are not covered under this warranty. Any defective product returned to the MANUFACTURER must follow the RETURN MATERIAL AUTHORIZATION PROCEDURE as defined below. This warranty does not extend to cover damage resulting from alteration, misuse, negligence, abuse, normal wear and tear, or accident. The MANUFACTURER will consider the return of unused equipment if returned within 30 days from the original date of shipment, subject to a 20% restocking charge. This offer does not apply to used or damaged equipment. This warranty extends only to the original purchase and is not available to any third party, including any purchaser assemblies or other Products of which the goods may become component equipment.

CYCLE WARRANTY CRITERION: One "cycle" is considered one open and one closure of the shutter. DSS Shutter must be operated with the ED12DSS driver or equivalent H-Bridge type shutter driver circuit at +10.7VDC across the actuator coil for the specified duration. DSS Shutter must be operated within the defined environmental, electrical and mechanical specifications as listed on the device's data sheet. After one year (WARRANTY PERIOD), the cycle warranty is null and void. If returned, the device must be accompanied by a written statement indicating the approximate number of cycles contained on the device, include all parameters to which the shutter was operated and follow the RETURN MATERIAL AUTHORIZATION PROCEDURE as defined below.

RETURN MATERIAL AUTHORIZATION PROCEDURE: MANUFACTURER will only accept returned Products from customers that have obtained an RMA (Return Material Authorization) number from the MANUFACTURER. The customer must also include an itemized statement of defect(s). The Product will then be evaluated per the MANUFACTURER'S standard repair guidelines. Any Product which has been returned to the MANUFACTURER but which is found to meet the applicable specifications and not defective in materials and workmanship shall be subject to the MANUFACTURER's standard evaluation charge. The MANUFACTURER assumes no liability for customer returned material.

LIMIT OF LIABILITY: The buyer's exclusive remedy and the limit of MANUFACTURER'S liability for any loss whatsoever shall not exceed the purchase price paid by the buyer for the goods to which a claim is made. MANUFACTURER does not give any implied warranties of merchantability, fitness for a particular purpose, or of any other nature in connection with the sale of any Products.

# **Table of Contents**

| WARRANTY              | 3 |
|-----------------------|---|
| TABLE OF CONTENTS     | 4 |
| INTRODUCTION          | 5 |
| ASSEMBLY INSTRUCTIONS |   |
|                       |   |
| SPECIFICATIONS        |   |

#### Introduction

The #125 Camelia type adapter is a mounting adapter to attach specific shutter housing types to user equipment fitted with a  $M51 \times 0.75$  mm pitch thread. The adapter can be attached to the housing rear surface via the 2.00 inch x 40 TPI optical thread. The #125 adapter is intended for use with VS35 and CS45 series shutters equipped with the #17 "F" Type Video Adapter.

### **Assembly Procedure**

## **Mount Assembly**

#### **Unpack the Mount Set**

As you remove the packing material from the box, check for small items that may be attached to the packing material. Make sure the following parts were included in the box: (See parts list and figures below)

| #125 Mount Adapter Assembly Parts List |                                   |          |             |
|----------------------------------------|-----------------------------------|----------|-------------|
| ITEM                                   | PART NAME                         | QUANTITY | PART NUMBER |
| 1                                      | SHUTTER HOUSING WITH #17<br>MOUNT | 1        | N/A         |
| 2                                      | #125 CAMELIA MOUNT                | 1        | 9003-0315   |
| 3                                      | #0-80x1" SCREW                    | 2        | 20-0102     |

#### **Step One:**

Screw the #125 mount onto the shutter housing (with #17 front "F" mount adapter) rear side thread, and tighten securely (see Figure 1, shown is a CS45 shutter housing).

If shutter is not equipped with 2.000 "X40 TPI thread, attach #135 conversion adapter, and secure with set screw included X40

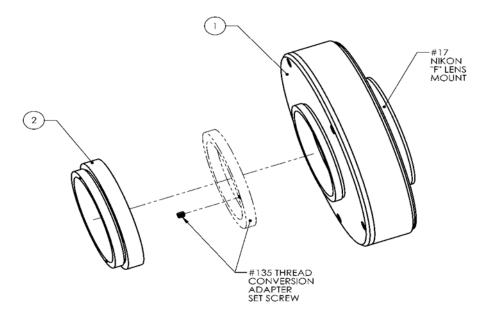

Figure 1

#### Step Two:

Screw the shutter housing with #125 mount onto the Camelia camera front side (internal thread.) See Figure 2. Secure per camera manufacturer's instructions.

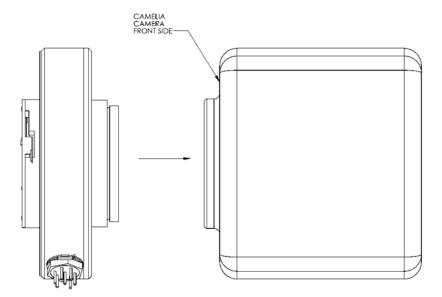

Figure 2

#### NOTES:

When removing the shutter housing from the camera if the #125 mount is left in the camera, follow the instructions below (shown in Figure 3):

- 1. Screw two #0-80X1" screws provided into the #125 mount.
- 2. Grasping the two #0-80x1" screws (between your thumb and fore finger) un-screw the #125 mount in the direction shown.

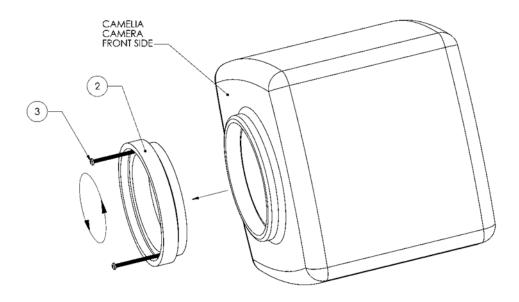

Figure 3

## **Specifications**

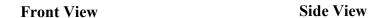

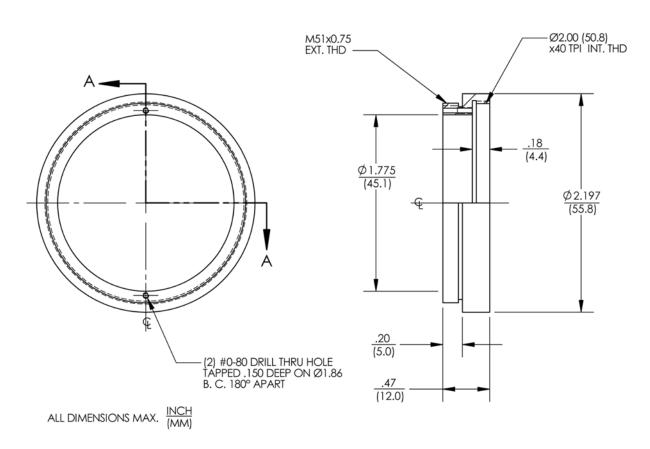

Due to our ongoing product development program, Vincent Associates reserves the right to discontinue or change specifications at any time, without incurring and obligations. Teflon is a registered trade mark of E.I. Dupont U.S. Pat No.3.427.293.6,652,165.

Drawings shown for illustrative purposed only.

Updated 9/2013